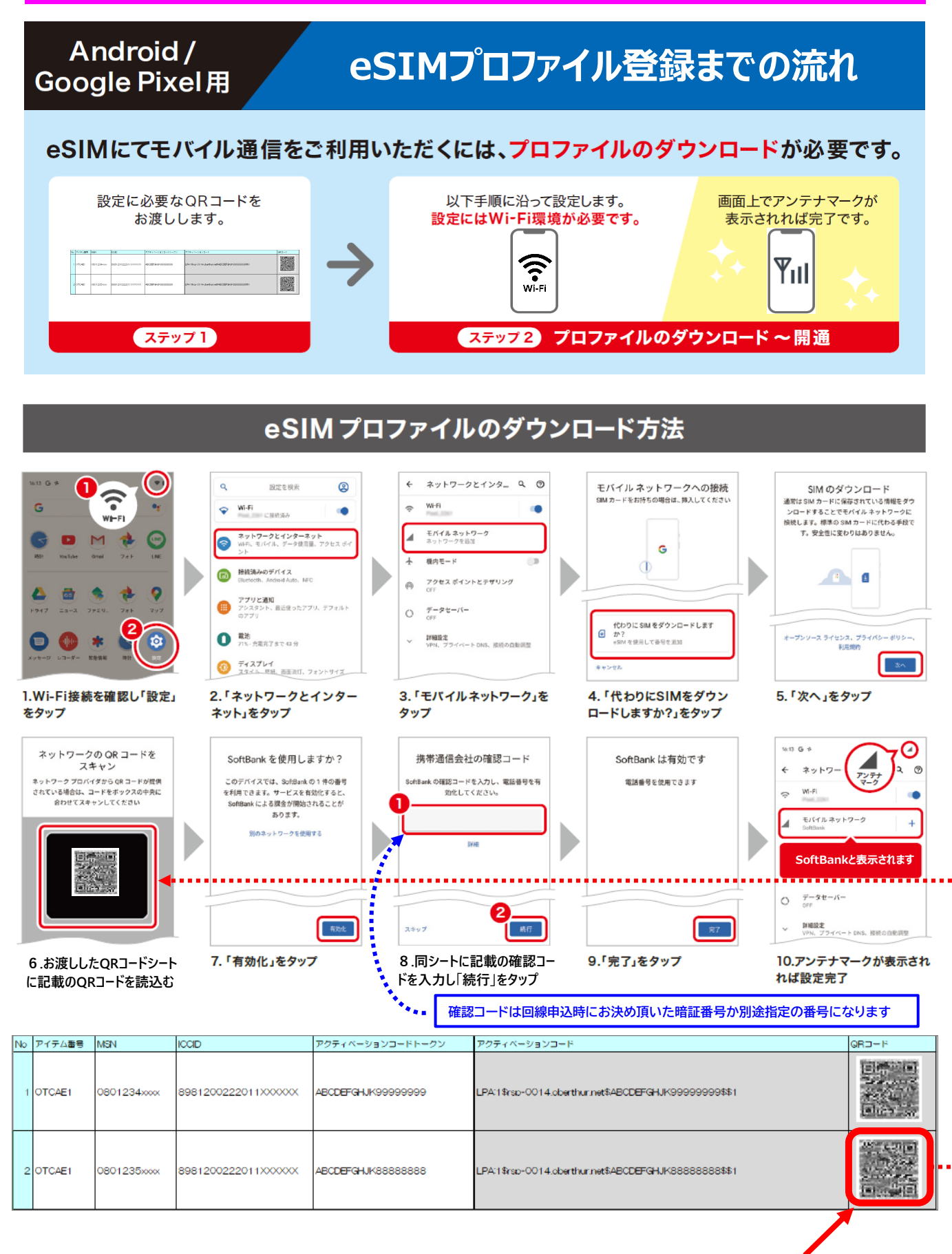

**※ 登録回線が複数ある場合、他のQRコードを間違えて読み込まない様に紙などでマスクして読み込んでください**